Die derzeitig realisierte Situation lässt sich wie folgt beschreiben:

- Im Verfahren K-Schadennetze ist festgelegt, dass die Nachrichten im Zeichenformat der ISO-Norm 8859-1 ausgetauscht werden. Diese entspricht im Wesentlichen der Codepage 850 unter NT. Betriebssysteme mit anderen Codepages müssen eine Konvertierung der Nachricht durchführen.
- In einer Nachricht befindet sich ein strukturierter Teil mit druckbaren Zeichen die Datensätze -, ggf. ein Binärdatenteil - die Anhänge – sowie ein weiterer strukturierter Teil mit druckbaren Zeichen – der Nachsatz.

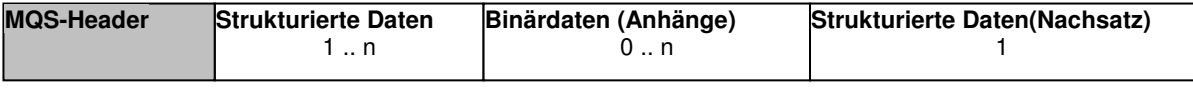

Der MQS-Header ist nur MQS-seitig zu sehen.

- MQ-Series bietet die automatische Konvertierung ganzer Nachrichten oder das Einbinden von UserExits, um z.B. Nachrichtenteile zu konvertieren.
- Auf Grund der Verbindung von druckbaren Teilen und Binärdaten ist eine generelle Konvertierung nicht möglich.

Die GDV-Nachrichtenverarbeitung soll nun wie folgt erweitert werden (Überarbeitete Anforderungen nach Gespräch mit Herrn Hamer, sd&m):

## **MQS-Feature "Message Grouping"**

Eine logische Nachricht wird in mehrere Teilnachrichten zerlegt. In jedem MQS-Header ist angegeben, welche Codepage der gesendeten Teilnachricht zugrunde liegt. Der Absender kann für jede Teilnachricht bestimmen, ob eine Konvertierung durchgeführt werden soll. Die Angabe erfolgt beim Schreiben der Nachricht. MQSeries vergleicht den Eintrag der Sende-Codepage mit der eigenen und konvertiert bei Bedarf. Dieses MQS-Feature wird ab Version 5.0 geboten.

Die obige Nachricht sieht dann so aus:

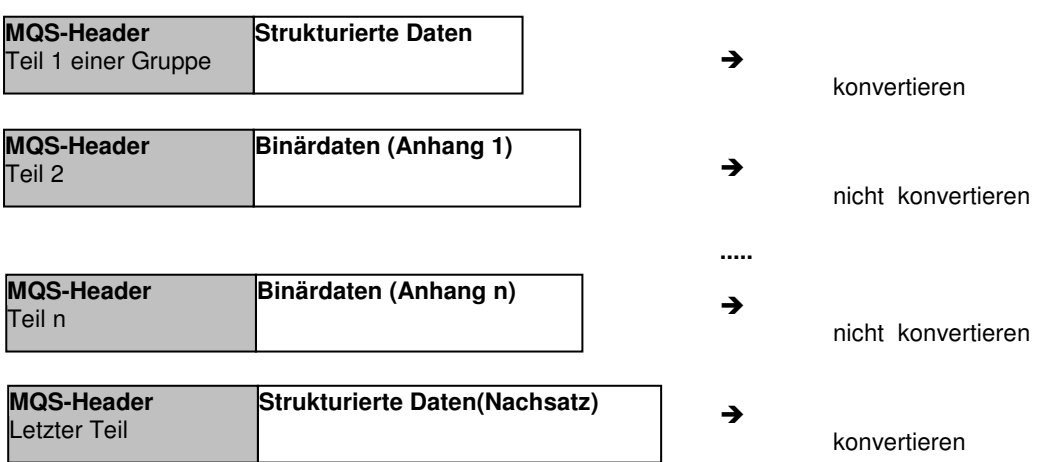

Jeder Anhang wird als eigene Teilnachricht übermittelt . Dies reduziert den Adressierungsaufwand beim Empfänger. Es können 0 ..n Anhänge auftreten.

Die Reihenfolge, in der die Sätze und Anhänge gemeldet werden sollen, werden bei Nutzung von Message Grouping nicht geändert.

Jeder Partner (DL / VU) kann für sich festlegen, ob er Nachrichten in einem Stück oder als Gruppe übermittelt. Damit ist eine Umsetzung von Stück nach Gruppe und vice versa beim GDV erforderlich. Der GDV muss generell **beide** Übertragungsmodi senden und empfangen können.

Beim GDV wird für jeden Teilnehmer hinterlegt, ob er im Stück oder als Gruppe empfängt (zusätzliche Parameter in INI-Datei). Beispiel :

[VERSANDART]<br>V5312 = 'S' ;V

; VU 5312 empfängt "im Stück".

DL01 = 'G' ; DL 01 empfängt gruppiert.

Ein fehlender Eintrag in der Init-Datei wird als "S" interpretiert.

In Abhängigkeit von diesen Informationen setzt der GDV im Rahmen der Nachrichtenverarbeitung Teilnachrichten zu einer logischen zusammen oder teilt eine Nachricht in mehrere Teile einer Gruppe auf.

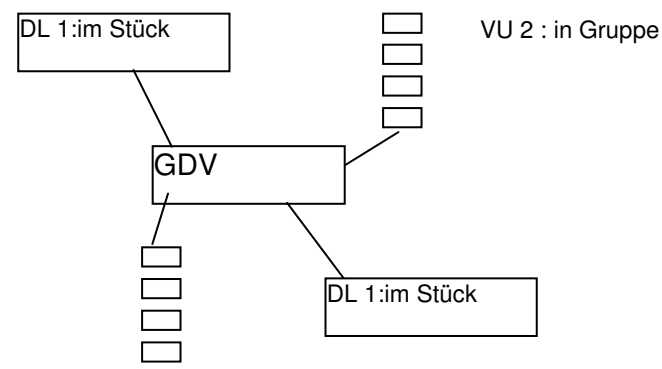

VU 2 : in Gruppe

Um die Gesamtverarbeitung nicht zu stark umzubauen wird weiterhin mit der Nachricht "im Stück'" gearbeiten und diese bei Bedarf zusammengesetzt (Partner sendet in Gruppen) oder geteilt (Partner empfängt Gruppen).

## **Pseudocode**

```
In SN-Steuerung.nachrichtenabholung: 
i = 0Lesen einer (Teil-)Nachricht mit Konvertierung 
if (MQS-Group-FLAG != Teilnachricht) 
// lesen wie bisher 
else 
  while !eof (Nachrichtenstream) 
    Teilnachricht i in Buffer schreiben l 
   i = i + 1 Lesen Teilnachricht i mit Konvertierung 
end-while 
end-if 
In SN-Nachrichtenversendung.versendeNachricht , versucheVersand: 
transmod =iniDatei.getValue("Nachrichtenmodus ", vudl) 
if (transmod == 'S')// schreiben wie bisher 
else 
   Teil-Nachricht aus Buffer holen 
  schreiben Teilnachricht1 mit Konvertierung 
   anz = zählenAnhang 
   for i == 1 to anzahlAnhänge 
     Teil-Nachricht aus Buffer holen 
    schreiben Teilnachricht i ohne Konvertierung 
   end-for 
   Teil-Nachricht aus Buffer holen 
   schreiben Teilnachricht "Nachsatz " mit Konvertierung 
end-if
```
Allgemeine Anforderungen:

- Bei den Programmänderungen soll berücksichtigt werden, dass eine spätere Herauslösung der Datensatzauslesung aus dem Package "Plausiprüfer" möglich ist. Die dafür in Frage kommenden Methoden werden in der Source entsprechend dokumentiert.
- Der GDV-Nachrichtenversender wird so geändert, dass er beide Versende-Modi unterstützt. Dazu werden u.a. die Methoden der Plausiprüfung genutzt, ohne auf mögliche Fehler in dieser Prüfung zu reagieren.